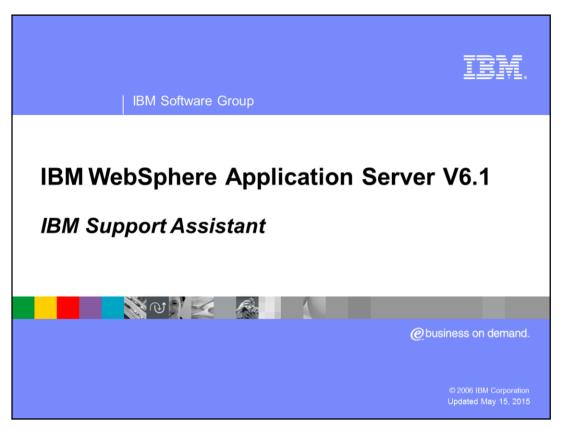

This presentation will cover IBM Support Assistant.

WASv61\_ISA.ppt Page 1 of 16

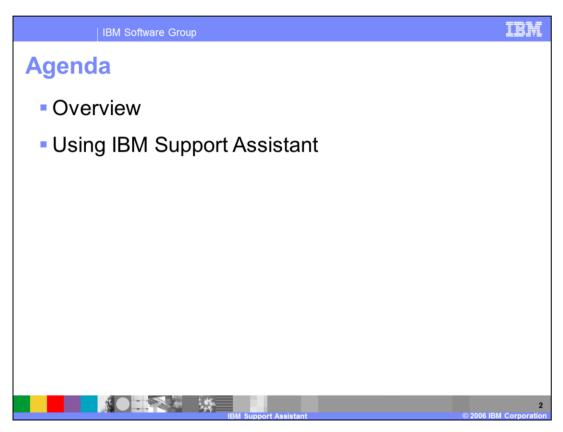

This presentation will first give an overview of IBM Support Assistant, and then discuss how it can be used to help reduce time-to-resolution for your WebSphere Application Server problems.

WASv61\_ISA.ppt Page 2 of 16

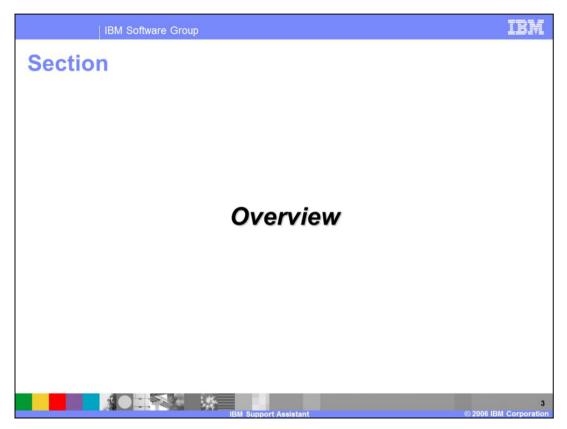

This section will introduce IBM Support Assistant.

WASv61\_ISA.ppt Page 3 of 16

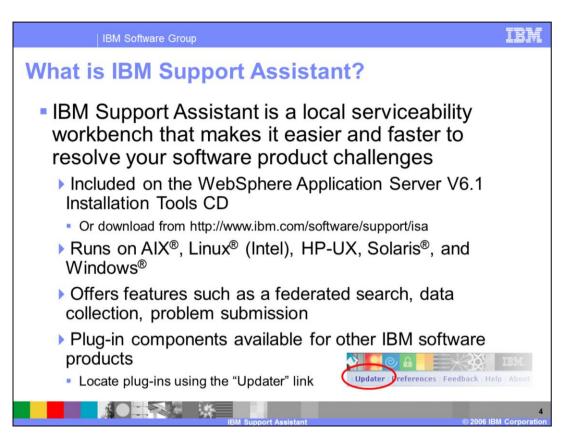

IBM Support Assistant is a local serviceability tool that makes it easier and faster to resolve your software product challenges. It is available for free download on the IBM Software Support Web site, but it is now also distributed with the WebSphere Application Server product on the Installation Tools CD. It is a software support enabler for several IBM software products, not just WebSphere Application Server. It provides a number of features to aid you in problem determination and resolution, including federated search, data collection, problem submission, and diagnostic tools. You can use the "updater" link in the product's interface to update your installation or to install plug-in components for other IBM software products.

WASv61\_ISA.ppt Page 4 of 16

IBM Software Group **IBM Support Assistant benefits** Provides fast access to key IBM product information Federated search tool searches IBM and non-IBM data sources Direct access to product documentation Simplifies submitting problem information to IBM Problem data is collected by an enhanced Collector tool Data is submitted using an electronic submission tool

Integrated tools help solve software problems

Memory Dump Diagnostic Tool for Java™ (MDD4J)

IBM Support Assistant can help speed problem resolution in several ways. First, it gives you fast and simple access to product information by providing direct links to product documentation and a federated search tool that enables you to search several commonly searched resources with a single query. It also makes it easier for you to submit information about your problems to IBM, by enabling you to automatically collect problem data and electronically submit a problem report to IBM directly from the tool, attaching the collected diagnostic data to your request. It also provides the Memory Dump Diagnostic Tool for Java™, which can help you troubleshoot memory-related problems.

WASv61\_ISA.ppt Page 5 of 16

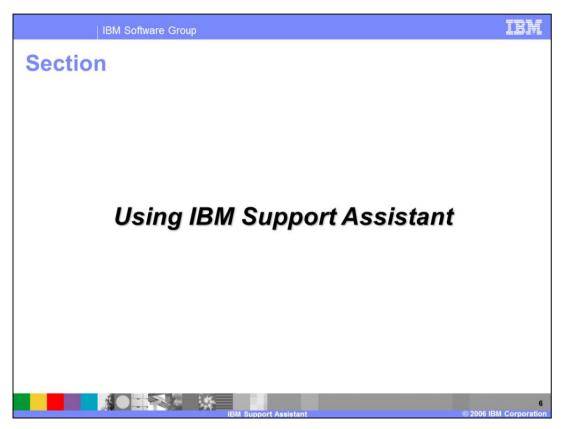

This section will cover the different uses of IBM Support Assistant

WASv61\_ISA.ppt Page 6 of 16

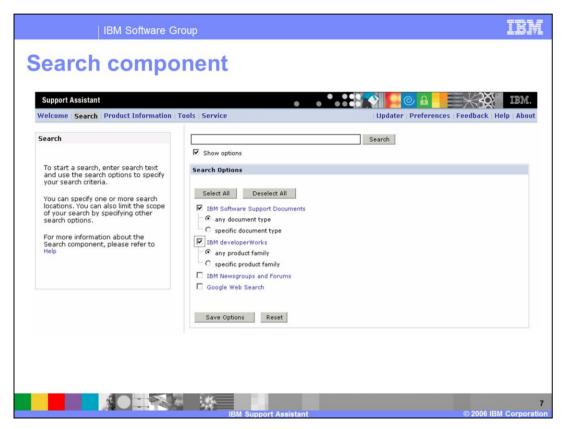

The search component, shown here, enables you to search several commonly-used sources of information from a single interface. You can select to search any or all of the following sources: IBM Software Support, IBM developerWorks, IBM Newsgroups and Forums, and Google. When searching IBM Web sites, you can restrict your search to documents related to certain products or product versions. All of the selected data sources will be searched for the terms you enter in the text box, making it far simpler to locate answers to your problem, since you don't have to perform repetitive searches on multiple Web sites. Additionally, when you install product plug-ins to IBM Support Assistant, these plug-ins can add additional search targets to this view.

WASv61\_ISA.ppt Page 7 of 16

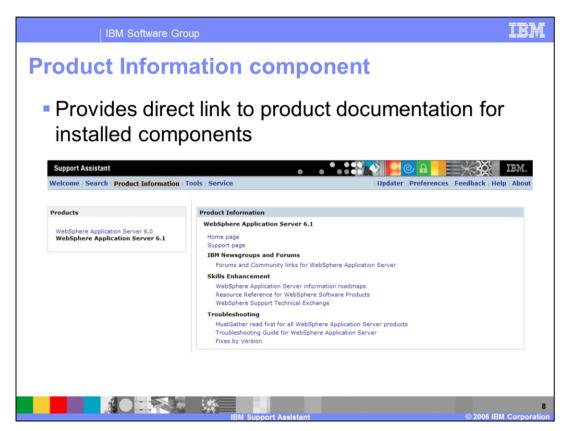

The Product Information tab provides you with links to several useful sources of information about the selected product, including the product's home page and support page, discussion forums, software fixes, and troubleshooting information, saving you from having to search the Web to locate these resources.

WASv61\_ISA.ppt Page 8 of 16

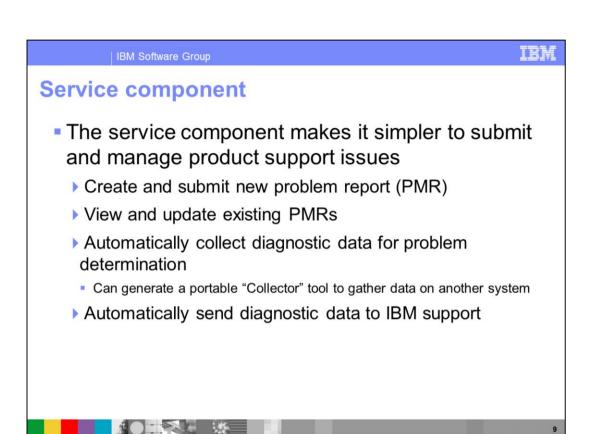

The service component provides you with a simple interface that streamlines the process of opening problem reports with IBM. By clicking on the "Service" tab, you can both submit new problem reports and update existing problems. Additionally, IBM Support Assistant can collect relevant troubleshooting information from your system and send it to IBM Support. It also has the ability to create a stand-alone data collection tool to retrieve data on a system where IBM Support Assistant is not installed. This can significantly reduce the time-to-resolution for your problems because you can now easily submit relevant data, including log and configuration files at the time you open your problem report.

WASv61\_ISA.ppt Page 9 of 16

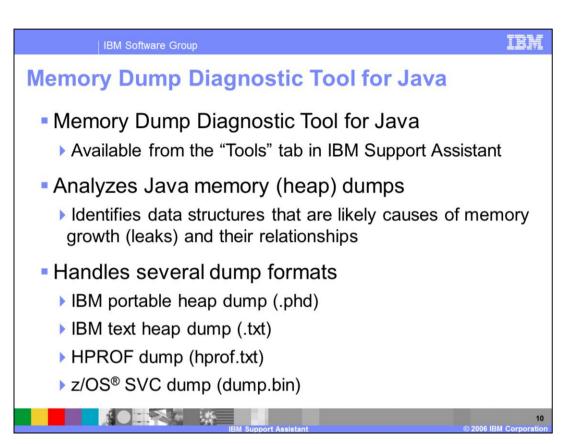

When installed with WebSphere Application Server V6.1, IBM Support Assistant includes a tool for inspecting Java memory dumps, called the Memory Dump Diagnostic Tool for Java. You can launch it, and any diagnostic plug-ins that you might download through the "Updater" component from the "Tools" tab. This tool can analyze several Java heap dump formats, including the standard dump formats from both the IBM and Sun Java Runtime Environments, and z/OS SVC dumps. It displays and analyzes the data structures in the heap and their relationships, helping you identify the structures that are most likely responsible for memory leakage. If you have downloaded IBM Support Assistant from the IBM software support Web site, MDD4J is not installed by default, but can be installed using the "updater" component.

WASv61\_ISA.ppt Page 10 of 16

IBM Software Group **Using memory dump diagnostics** 

## Single dump analysis

Inspects a single heap dump file for container objects that have very large reach size compared to their largest child object

- Most commonly used to analyze automatically generated heap dumps after an OutOfMemeoryException
- Comparative analysis
  - Analyzes heap growth between two dumps taken over time
  - Identifies the objects with the largest size difference and their ownership relationships

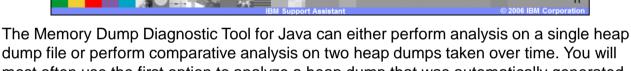

dump file or perform comparative analysis on two heap dumps taken over time. You will most often use the first option to analyze a heap dump that was automatically generated at the time of an OutOfMemoryException. This method looks for objects in the heap that have very large reach sizes compared to their largest child objects. The comparative analysis feature examines the changes in the heap between two heap dumps taken over time to analyze which objects have grown the most. If you believe an application to be leaking memory, a comparative analysis of two dumps separated by several minutes will often highlight the objects that are the most likely source of leaking memory, helping you to quickly locate parts of the application's code that should be examined.

WASv61\_ISA.ppt Page 11 of 16 IBM Software Group

## **Analysis results**

- Summary of analysis results, heap contents, size and growth
- Suspected data structures, data types and packages contributing to the growth in heap usage
- Ownership context view showing ownership relationship between major contributors to the footprint and significant constituent data types
- An interactive tree view of the contents of the heap showing all incoming and outgoing references for any object and child objects sorted according to reach size
- Tabular views of all the objects and data-types in the memory dump with filters and sorted columns

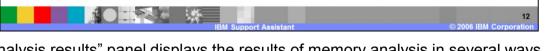

The "analysis results" panel displays the results of memory analysis in several ways. It displays first a list of "suspected data structures", which are the objects in your heap that are most likely the cause of memory growth. It also displays the relationships between container objects and objects that they reference. The data in the analysis results screen can be easily sorted and filtered to make it easy to locate objects that interest you. There is also an interactive tree view that allows you to navigate the contents of the heap to see all references to and from any object in the heap.

WASv61\_ISA.ppt Page 12 of 16

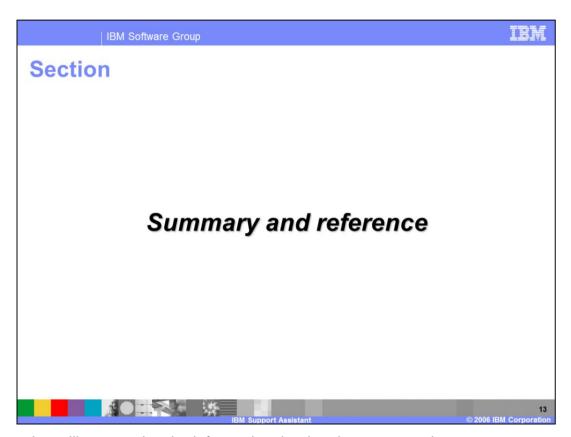

This section will summarize the information that has been covered.

WASv61\_ISA.ppt Page 13 of 16

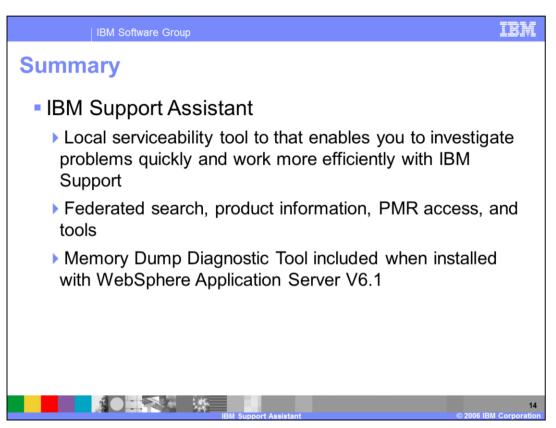

In summary, IBM Support Assistant is a local serviceability tool that enables you to quickly investigate software problems and work more efficiently with IBM software support. It contains federated search, and product information views, direct access to your problem reports over the Internet, and a tools framework for running diagnostic tools, such as the Memory Dump Diagnostic Tool for Java, which is included with the product when installed with WebSphere Application Server V6.1

WASv61\_ISA.ppt Page 14 of 16

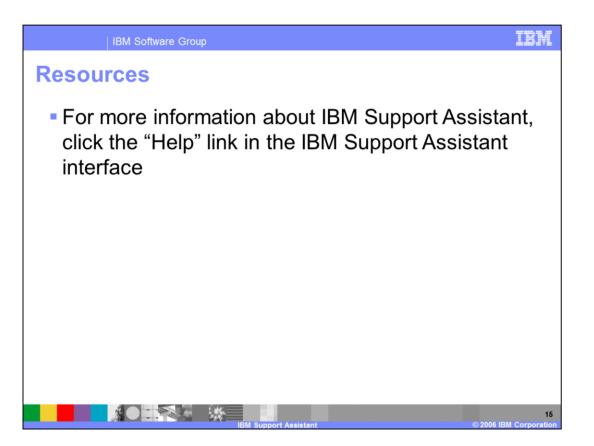

WASv61\_ISA.ppt Page 15 of 16

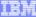

Template Revision: 11/22/2005 12:10 PM

## Trademarks, Copyrights, and Disclaimers

The following terms are trademarks or registered trademarks of International Business Machines Corporation in the United States, other countries, or both:

 IBM
 CICS
 IMS
 MQSeries
 Twoli

 IBM(logo)
 Cloudscape
 Informix
 OS/390
 WebSphere

 e(logo)business
 DB2
 i Series
 OS/400
 xSeries

 AIX
 DB2 Universal Database
 Lotus
 pSeries
 zSeries

Java and all Java-based trademarks are trademarks of Sun Microsystems, Inc. in the United States, other countries, or both,

Microsoft, Windows, Windows NT, and the Windows logo are registered trademarks of Microsoft Corporation in the United States, other countries, or both.

Intel, ActionMedia, LANDesk, MMX, Pentium and ProShare are trademarks of Intel Corporation in the United States, other countries, or both.

UNIX is a registered trademark of The Open Group in the United States and other countries.

Linux is a registered trademark of Linus Torvalds.

Other company, product and service names may be trademarks or service marks of others.

Product data has been reviewed for accuracy as of the date of initial publication. Product data is subject to change without notice. This document could include technical inaccuracies or typographical errors. IBM may make improvements and/or changes in the product(s) and/or program(s) described herein at any time without notice. Any statements regarding IBMs future direction and intential are subject to change or withdrawal without notice, and represent goals and objectives only. References in this document to Bill products, programs or services available in all countries with the Bill protestes or does business. Any reference to an IBM Program Product in this document is not intended to state or imply that only that program product may be used. Any functionally equivalent program, that does not infininge IBMs intellectual property rights, may be used instead.

Information is provided "AS IS" without warranty of any kind. THE INFORMATION PROVIDED IN THIS DOCUMENT IS DISTRIBUTED. "AS IS" WITHOUT ANY WARRANTY, EITHER EXPRESS OR IMPLIED. IBM EXPRESSLY DISCLAIMS ANY WARRANTES OF MERCHANTABILITY. FITHESS FOR A PARTICULAR PURPOSE OR NONINFRINGEMENT IBM shall have no responsibility to update this information. IBM products are warranted, if at all, according to the terms conditions of the agreements (e.g. IBM Customer Agreement, Statement of Limited Warranty, International Program License Agreement, etc.) under which they are provided. Information concerning non-IBM products was obtained from the suppliers of those products, their published announcements or other publicly available sources. IBM has not tested those products in connection with this publication and cannot confirm the accuracy of performance, compatibility or any other claims related to non-IBM products. IBM makes no representations or warranties, express or implied, regarding non-IBM products and services.

The provision of the information contained herein is not intended to, and does not, grant any right or license under any IBM patents or copyrights. Inquiries regarding patent or copyright licenses should be made, in writing, to:

IBM Director of Licensing IBM Corporation North Castle Drive Armonk, NY 10504-1785 U.S.A.

Performance is based on measurements and projections using standard IBM benchmarks in a controlled environment. All customer examples described are presented as illustrations of how those customers have used IBM products and the results they may have achieved. The actual throughput or performance that any user will experience will vary depending upon considerations such as the amount of multiprogramming in the user's job stream, the I/O configuration, the storage configuration, and the workload processed. Therefore, no assurance can be given that an individual user will achieve throughput or performance improvements equivalent to the ratios stated here.

© Copyright International Business Machines Corporation 2005,2006. All rights reserved.

Note to U.S. Government Users - Documentation related to restricted rights-Use, duplication or disclosure is subject to restrictions set forth in GSA ADP Schedule Contract and IBM Corp.

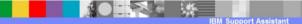

16

© 2006 IBM Corporation